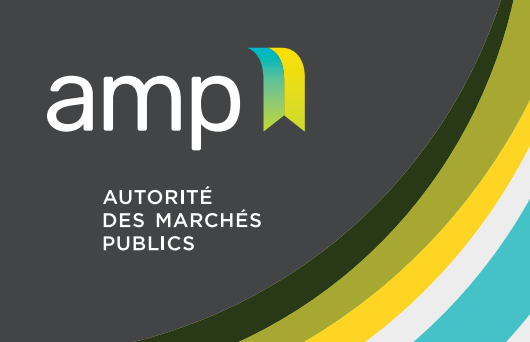

## **Aide-mémoire**

Organismes sans but lucratif constitués en vertu de la partie III de la *Loi sur les compagnies*

## **Étapes à compléter avant de déposer une demande d'autorisation**

- [Lire les guides d'accompagnement](https://amp.quebec/autorisation-de-contracter/guides-et-declarations/) accessibles sur le site Web de l'AMP.
- 2. Mettre à jour les renseignements consignés au [Registre des entreprises du Québec](https://www.registreentreprises.gouv.qc.ca/fr/default.aspx) (REQ).
- **3.** Inscrire votre entreprise au[x Services en ligne de l'AMP](https://amp.quebec/autorisation-de-contracter/services-en-ligne/) à l'aide de votre dossier c[licSÉQUR](https://www.info.clicsequr.gouv.qc.ca/entreprises/) [Entreprises.](https://www.info.clicsequr.gouv.qc.ca/entreprises/)
- 4. Numériser les documents requis séparément (voir section ci-dessous).
- 5. Une fois l'accès aux **Services en ligne de l'AMP autorisé**, vous rendre dans la section « Contrats publics – Autorisation » affin de compléter les étapes qui mènent à la soumission et à la transmission de la demande d'autorisation.

## **Documents requis lors du dépôt de la demande d'autorisation**

- 1. **Les états financiers audités** du dernier exercice financier (un rapport de mission est accepté).
- 2. **L'organigramme interne** illustrant la structure de l'entreprise (conseil d'administration, directeur(rice) général(e), différents postes tels des responsables de secteurs, etc. Le nom des personnes occupant les postes ne sont pas nécessaires; seul le titre du poste occupé l'est).
- 3. **L'attestation de Revenu Québec**, qui ne doit pas avoir été délivrée plus de **30 jours** avant la date du dépôt de la demande d'autorisation.
- 4. Le **document confirmant la nomination d'un(e) répondant(e)**, qui peut être une résolution du conseil, ou une lettre signée d'un(e) des dirigeant(e)s.
- 5. Un **courriel confirmant** que la liste des administrateur(rice)s inscrit(e)s au REQ est à jour et complète.
- 6. Les **règlements généraux,** ou tout autre document précisant le processus décisionnel, la délégation de pouvoir interne, les règles de régie interne, etc.
- 7. Les frais [exigibles,](https://amp.quebec/information-sur-les-contrats-publics/droits-frais-et-tarifs-exigibles/) qui doivent être acquittés au moyen d'une carte de crédit.
- 8. **Si applicable**, une lettre nommant un **procuré** au dossier l'autorisant à communiquer avec l'AMP.

Une fois la demande d'autorisation transmise, un(e) agent(e) d'autorisation communiquera avec vous pour procéder à l'analyse de vos documents, puis à la divulgation de vos liens d'affaires.